## **Notat**

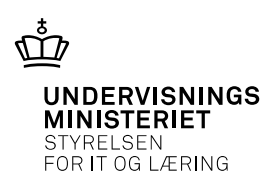

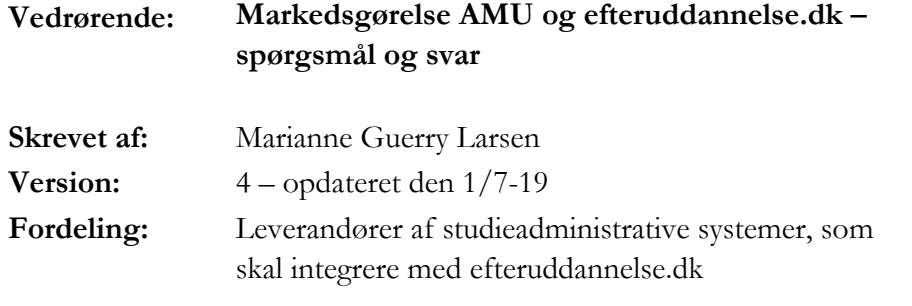

# **Indhold**

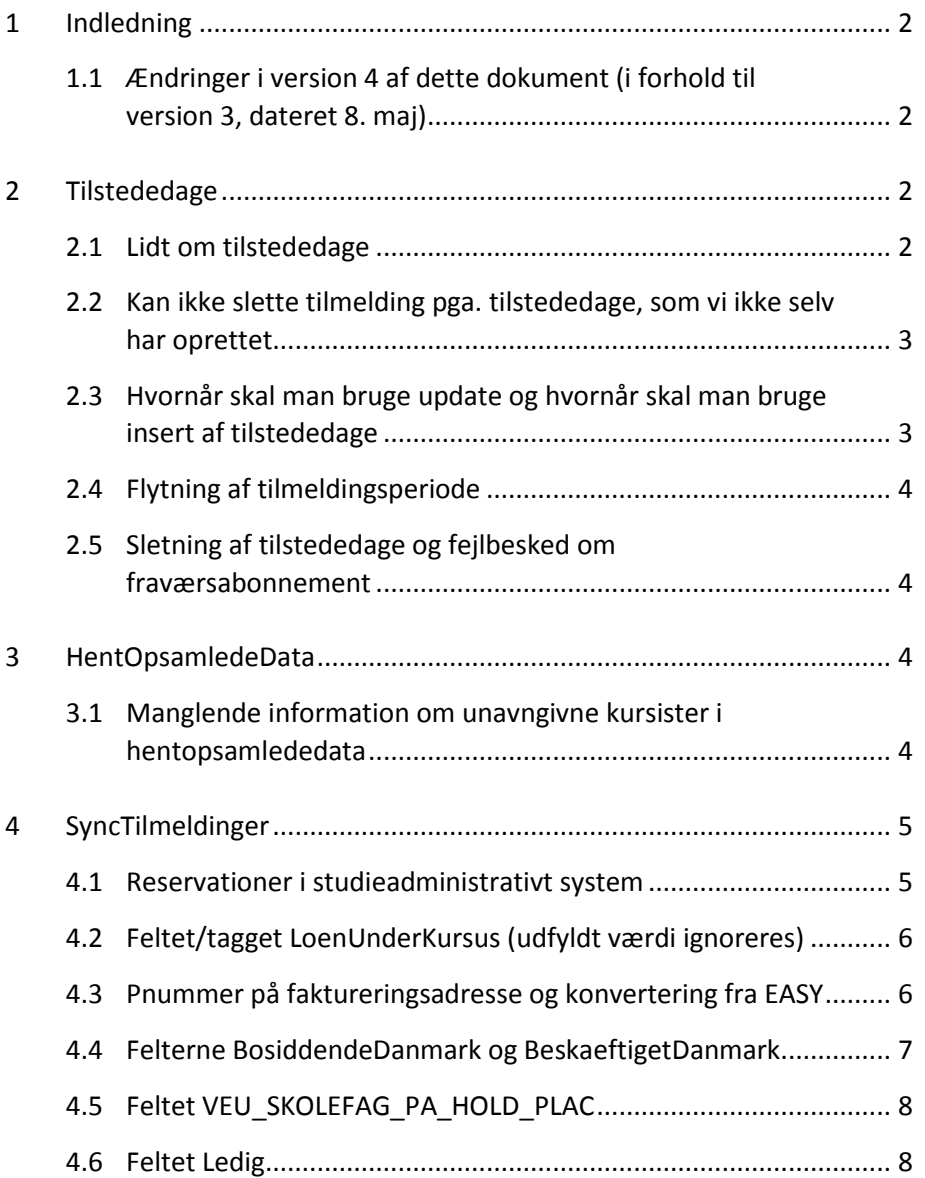

Styrelsen for It og Læring Afdelingen for Produkter og Projekter

Vester Voldgade 123 1552 København V Tlf.: 35 87 88 89 E-mail: stil@stil.dk www.stil.dk CVR-nr.: 13223459

1. juli 2019

Sagsnr.:18/06926

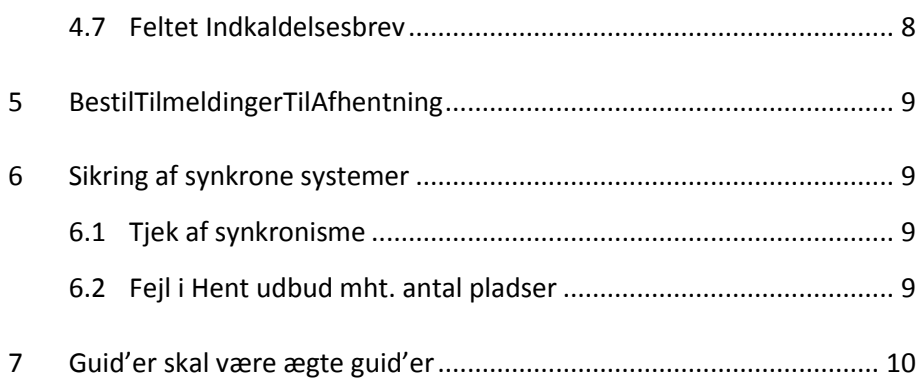

## <span id="page-1-0"></span>**1 Indledning**

STIL modtager løbende en række spørgsmål fra leverandører af studieadministrative systemer i forbindelse med test og brug af efteruddannelse.dk-grænseflader.

Dokumentet her har til formål at stille spørgsmål og svar til rådighed for alle leverandørerne, og vil løbende blive opdateret.

Spørgsmål og svar er opdelt på emneområder.

#### <span id="page-1-1"></span>**1.1 Ændringer i version 4 af dette dokument (i forhold til version 3, dateret 8. maj)**

I afsnit 2.4 er der tilføjet et spørgsmål om sletning af tilmeldingsperiode og tilknyttede tilstededage og i afsnit 2.5 er der tilføjet et spørgsmål om sletning af tilstededage og fraværsabonnementer.

Det tidligere afsnit 3.1 med spørgsmål om, hvornår fejl i HentOpsamledeData bliver rettet, er slettet, da spørgsmålet ikke længere er aktuelt (fejl rettet).

Der er i afsnit 4 tilføjet en beskrivelse af, hvordan efteruddannelse.dk håndterer fiktive cpr-numre. **Det er vigtigt**, at I ikke genbruger samme fiktive cpr-numre på forskellige elever – læs mere herom i afsnit 4.1.

Og i afsnit 4.3 er der tilføjet et sætning om reservationer uden pnummer, som nu kan lade sig gøre efter en nylig hotfix.

Endelig er der tilføjet et afsnit 6.2 om fejl i Hent udbud, og et afsnit 7 om guid'er.

## <span id="page-1-2"></span>**2 Tilstededage**

#### <span id="page-1-3"></span>**2.1 Lidt om tilstededage**

Tilstededage er de dage, hvor kursisten forventes at deltage i undervisningen, og er "det" som tilstedeværelse/fravær registreres på til brug for udbetaling af VEU-godtgørelse og befordringstilskud.

En tilstededag er en dato og et antal timer pr. dag for et specifikt fag, og der er en forventning om, at det samlede antal tilstededage på en tilmelding svarer til fagets normerede varighed. Dvs. hvis et fag fx har en varighed på 3 dage, så er der en forventning om at der enten findes 3 tilstededage à 7,4 time pr. dag, 6 tilstededage à 3,7 time pr. dag eller fx 2 tilstededage à 11,1 time pr. dag for en tilmelding med det pågældende fag.

I den "gamle" VEU-ansøgning, som bruges til AMU- og GVUtilmeldinger med start før 1. januar 2019, er tilstededage en forudsætning for at man kan oprette en VEU-ansøgning, da denne bygger på tilstededagene. Bl.a. derfor opretter efteruddannelse.dk automatisk tilstededage for en tilmelding, når denne oprettes via efteruddannelse.dk, da man ellers ikke ville kunne oprette VEU-ansøgning i forlængelse af tilmeldingen. Dette sker dog **kun** for tilmeldinger til hold fra en **skole, som bruger EASY-A**. Der er sidst i marts måned 2019 idriftsæt en ændring i efteruddannelse.dk som betyder, at der ikke længere oprettes tilstededage automatisk, hvis tilmeldingen vedrører en skole, som bruger nyt studieadministrativt system.

#### <span id="page-2-0"></span>**2.2 Kan ikke slette tilmelding pga. tilstededage, som vi ikke selv har oprettet**

**Spørgsmål**: Hvordan sletter jeg en tilmelding oprettet via efteruddannelse.dk? Jeg får at vide, at jeg ikke kan slette pga. tilstededage, som jeg ikke selv har oprettet

**Svar**: Spørgsmålet er ikke længere relevant, da der ultimo marts 2019 er idriftsat en ændring som gør, at efteruddannelse.dk ikke længere opretter tilstededage for tilmeldinger til hold fra skoler som har skiftet EASY-A ud med nyt studieadministrativt system. Tilstededagene skal i stedet oprettes i skolens nye studieadministrative system, når skolen har afhentet tilmeldingen ved hjælp af webservicen HentOpsamledeData.

#### <span id="page-2-1"></span>**2.3 Hvornår skal man bruge update og hvornår skal man bruge insert af tilstededage**

**Spørgsmål**: Jeg vil meget gerne have en præcis beskrivelse af, hvilke regler der gælder for, hvornår der skal sendes hhv. update og insert af tilstededage. Det er meget uklart, hvornår man skal sende hhv. insert og update af en tilstededage, da efteruddannelse.dk udruller tilstededage ved oprettelse af en tilmelding på efteruddannelse.dk.

**Svar:** Bemærk efteruddannelse.dk udruller **ikke længere** tilstededage ved oprettelse af en tilmelding på efteruddannelse.dk, hvis denne vedrører en skole, som har skiftet til nyt studieadministrativt system.

Men reglen er, at der skal sendes insert, når tilstededagen ikke findes i forvejen, og der skal sendes en update, hvis tilstededagen findes i forveien.

#### <span id="page-3-0"></span>**2.4 Flytning af tilmeldingsperiode**

**Spørgsmål**: Der findes en tilmelding med tilknyttede tilstededage, og skolen ændrer periode for tilmelding. Det giver fejlen FagPlac-29: Der eksisterer tilstededage uden for den nye periode for skolefag 40012 - med startdato 29-05-2019 for holdplacering med startdato 21-05-2019 for elev ddmmåå-xxxx på uddannelse 2411 1 på hold XXX (GUID XXX). Hvorfor det?

**Svar**: Det skyldes, at der ligger tilstededage på den eksisterende tilmelding, som I er nødt til at slette først.

#### <span id="page-3-1"></span>**2.5 Sletning af tilstededage og fejlbesked om fraværsabonnement**

**Spørgsmål**: Jeg vil slette tilstededage, men får besked om at tilstededagen ikke kan slettes pga. fraværsabonnement (Tilstede-15-validering): Tilstededag #NyNoeg-le/TilstedeDato kan ikke slettes for elev #CPRnummer på uddan-nelse #Uddannelse/COSAformal #Uddannelse/Version for skolefag #Noegle/Skolefag/SkolefagKode #Noegle/Skolefag/Niveau på hold #HoldIdentifikator (GUID #Noegle/HoplGUID), da den anvendes i fraværsabonnementer?

**Svar**: Valideringen Tilstede-15 vil blive fjernet, men forud for en skoles skift til nyt studieadministrativt system vil STIL sørge for at slette fraværsabonnementer for skolens tilstededage. Fraværsabonnementer er et "levn" fra den gamle-veu-ansøgningsadministration, og har ikke længere en funktion. Derfor bliver valideringen fjernet i en næstkommende hotfix.

## <span id="page-3-3"></span><span id="page-3-2"></span>**3 HentOpsamledeData**

#### **3.1 Manglende information om unavngivne kursister i hentopsamlededata**

På efteruddannelse.dk kan man med rollen kursusadministrator tilmelde et antal unavngivne kursister på et hold, dvs. lave en slags reservation. Kursusadministrator kan selv vælge, om han/hun vil navngive (dvs. angive CPR-nummer) med det samme eller vente til senere.

**Spørgsmål**: Når vi modtager unavngivne elever, så får vi ikke CPRnummer med ud – kun CVR-nummer og pnummer. Når vi ikke har fået noget information ud fra jer om CPR-nummeret på den unavngivne elev, så ved vi ikke hvordan jeres Person ser ud.

**Svar**: I efteruddannelse.dk oprettes en unavngiven kursist med et fiktivt CPR-nummer, men dette sendes ikke med i HentOpsamledeData.

I kan gøre følgende:

- Kald webservicen SyncElever til at oprette en person og en elev med fiktivt CPR-nummer fra det studieadministrative system
- Kald webservicen SyncTilmeldinger så der blive sat den rigtige elev (den som I netop har oprettet) på holdplaceringen

Bemærk I må ikke genbruge samme fiktive cpr-nummer til forskellige elever. Se mere nedenfor (afsnit 4.1)

STIL overvejer en **rettelse/ændring til HentOpsamledeData** som gør, at der medsendes (fiktivt) CPR-nummer på unavngivne tilmeldinger oprettet i efteruddannelse.dk. Men I kan risikere, at I har anvendt det fiktive CPR-nummer til en anden elev.

## <span id="page-4-0"></span>**4 SyncTilmeldinger**

#### <span id="page-4-1"></span>**4.1 Reservationer i studieadministrativt system**

**Spørgsmål**: Kan du fortælle mig, hvor jeg skal angive information om, hvilken virksomhed som har lavet reservationen i SyncTilmeldinger? Umiddelbart kan jeg ikke lige se hvor denne information skal angives.

**Svar**: Hvis der laves reservationer i det studieadministrative system, skal tilmeldingerne sendes til efteruddannelse.dk ved hjælp af webservicen SyncTilmeldinger. En sådan tilmelding skal indeholde det valgte fiktive CPR-nummer i det studieadministrative system. Den reserverende virksomhed fremgår af tagget arbejdsgiver. Desuden kan man anvende virksomhedens navn som en del af fornavn og efternavn for eleven (som det gøres i EASY-A i dag).

Hvis der laves reservationer i efteruddannelse.dk (=unavngivne tilmeldinger), får det studieadministrative system at vide, hvilken virksomhed der har lavet reservationen (det sendes med i svaret i webservicen Hent-OpsamledeData).

**Spørgsmål**: Kan jeg lave en reservation til samme personnummer flere gange på samme hold, så jeg altid anvender et fast fiktivt personnummer?

**Svar**: Nej, nøglen for en tilmelding er holdet, eleven og startdato. Så den samme elev kan kun have flere tilmeldinger på samme hold, hvis det er med forskellige startdatoer på tilmeldingerne. Dette betyder reelt, at det samme personnummer ikke kan anvendes flere gange på det samme hold, da reservationerne ofte har den samme startdato.

**Spørgsmål**: Kan jeg lave en reservation for samme fiktive personnummer flere gange på forskellige hold?

Svar: Det kan du **kun**, hvis der er tale om samme fysiske person, dvs du kan ikke genbruge samme fiktive cpr-nummer til forskellige elever.

Hvis der er oprettet to reservationer med samme fiktive cpr-nummer, sker der følgende i efteruddannelse.dk, når den første reservation med fiktivt cpr-nummer navngives:

- Der oprettes en ny person med det rigtige CPR-nr.
- De 2 tilmeldinger, som ligger på samme fiktive CPR-nr., vil blive flyttet til personen med det rigtige CPR-nr.

 Personen med det fiktive CPR-nr. vil blive slettet, da der ikke er brug for denne fiktive person længere

Bemærk dette sker for fiktive cpr-numre (ikke hvis der er tale om et rigtigt cpr-nummer, hvor man godt kan skifte et cpr-nummer ud med et andet cpr-nr. på en tilmelding, uden at det påvirker "personen").

#### <span id="page-5-0"></span>**4.2 Feltet/tagget LoenUnderKursus (udfyldt værdi ignoreres)**

Løn under kursus er en del af det ansøgningsgrundlag, som sendes til Arbejdsgivernes Uddannelsesbidrag (AUB), og udfyldes på efteruddannelse.dk af kursisten eller dennes arbejdsgiver, når de søger om veugodtgørelse og befordringstilskud.

Spørgsmålet "Løn under kursus?" bestemmer, hvem der skal have udbetalt veu-godtgørelsen, og derfor må tagget LON\_UNDER\_KURSUS **kun** vedligeholdes i efteruddannelse.dk.

Feltet/tagget er ikke obligatorisk, og forventes at udgå fra grænsefladen på et tidspunkt. Men indtil da, skal I være opmærksomme på, **at efteruddannelse.dk ignorerer, hvad I evt. måtte udfylde tagget med**.

#### <span id="page-5-1"></span>**4.3 Pnummer på faktureringsadresse og konvertering fra EASY**

**Spørgsmål**: Der er et problem med, at man ikke kan indberette faktureringscvr-nummer uden også at angive p-nr. Problemet findes ikke i arbejdsadresse (typen syncTilmeldingerArbCvrPnr tillader cvr uden pnr, men det gør typen syncTilmeldingerFakCvrPnr ikke).

Det giver problemer ved konvertering af data fra EASY, hvis der skal konverteres tilmeldinger, hvor der er angivet arbejds- og faktureringsadresser uden p-nummer (løbenr. 0 – se mere nedenfor).

**Svar**: SyncTilmeldinger er rettet, så P.nummer ikke længere er obligatorisk i SyncTilmeldingerFakCvrPnr.

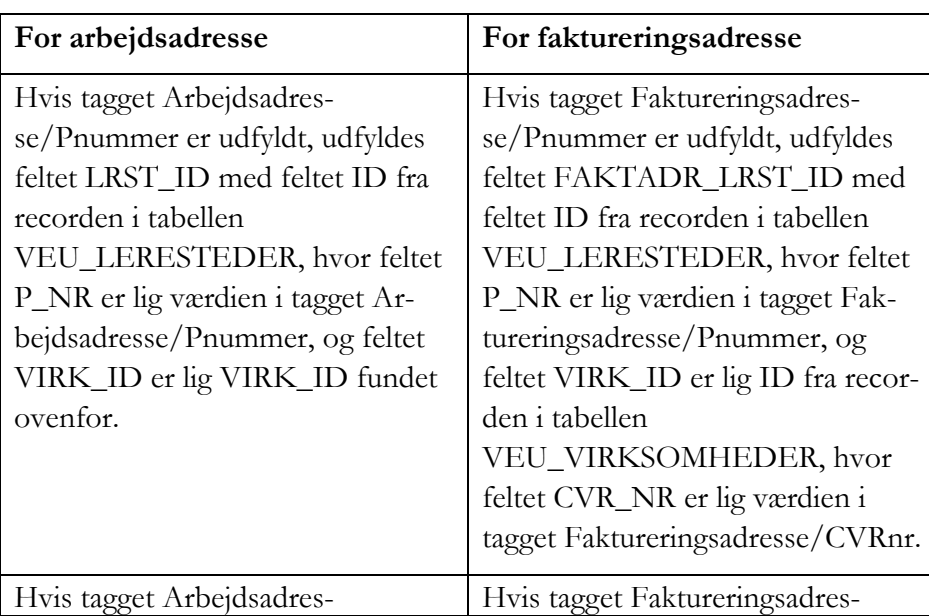

Og funktionaliteten bliver følgende:

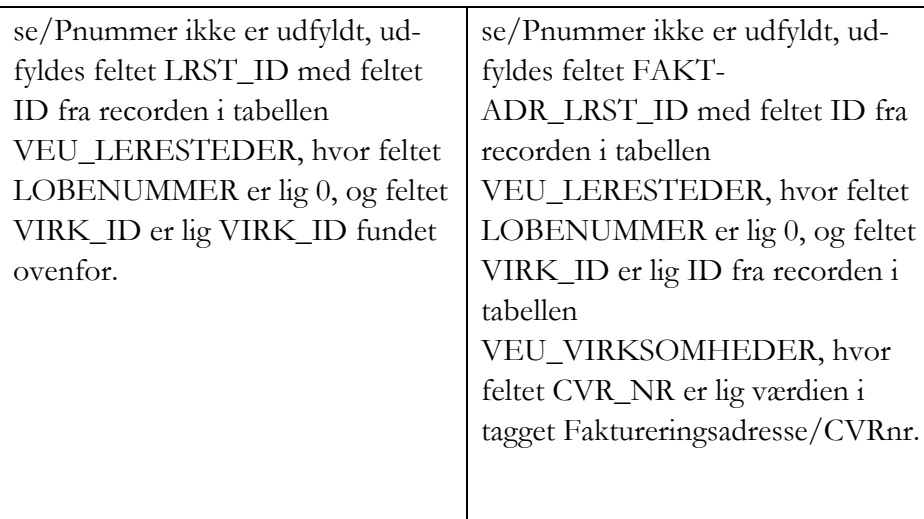

Bemærk der er i en hotfix i juni lavet en tilsvarende rettelse for reservationer, så der ikke længere stilles krav om angivelse af p-nummer ved oprettelse af reservationer via SyncTilmelding.

#### *Lidt om læresteder i EASY*

I EASY har man et begreb, som hedder læresteder. Et lærested er = et cvr-nr + et løbenr. Det er læresteder, der bruges som arbejds- og faktureringsadresser på tilmeldinger. Da vi ikke kan forvente, at nye studieadministrative systemer anvender en tilsvarende model (cvr-nr + løbenr), skal arbejds- og faktureringsadresser angives vha. cvr-nr + pnr.

I EASY bliver der oprettet et lærested med løbenr. 0 for alle virksomheder (cvr-numre), for at være sikker på, at der altid er knyttet et lærested til en virksomhed (en funktion fra EASY's start). Lærested med løbenr. 0 oprettes med samme fysiske adresse som hovedvirksomheden, og har ikke tilknyttet et p-nummer.

Læresteder med løbenr. 0 findes også i efteruddannelse.dk, og bruges som defaultværdi, når man opretter tilmeldinger i efteruddannelse.dk. Dermed har vi en situation, hvor der vil være mange tilmeldinger med arbejds- og/eller faktureringsadresse uden tilknyttet p-nummer, hvilket giver problemer, når en tilmelding skal konverteres, og der i SyncTilmeldinger stilles krav om, at der skal angives pnummer på faktureringsadressen. Derfor bliver servicen SyncTilmeldinger ændret, så der ikke længere stilles krav om, at der skal angives pnummer på faktureringsadressen.

#### <span id="page-6-0"></span>**4.4 Felterne BosiddendeDanmark og BeskaeftigetDanmark**

**Spørgsmål**: Hvorfor er felterne bosiddende i danmark og beskæftiget i danmark obligatoriske i Synctilmeldinger er, mens de i henttilmeldinger er valgfrie?

**Svar**: Felterne er valgfri i henttilmeldinger (HentOpsamledeData), da spørgsmålene ikke udfyldes i alle tilfælde. Felterne udfyldes kun ved tilmelding til AMU-kurser, og feltet BeskaeftigetDanmark udfyldes kun,

hvis der er svaret Nej til BosiddendeDanmark. Felterne **burde derfor have været ikke-obligatoriske i SyncTilmeldinger**.

Felterne er nu gjort ikke-obligatoriske.

Felterne BosiddendeDanmark og BeskaeftigetDanmark har til formål at afklare om en kursist opfylder betingelserne for at deltage i AMU-kurser. Hvis en kursist ikke har fast bopæl i Danmark, skal skolen indhente en udfyldt erklæring om reel og faktisk beskæftigelse i Danmark. Se mere om reglerne for adgang til AMU her:

[https://uvm.dk/arbejdsmarkedsuddannelser-amu/adgang/bopael-uden-for](https://uvm.dk/arbejdsmarkedsuddannelser-amu/adgang/bopael-uden-for-danmark)[danmark](https://uvm.dk/arbejdsmarkedsuddannelser-amu/adgang/bopael-uden-for-danmark)

Felterne BosiddendeDanmark og BeskaeftigetDanmark findes ikke i EASY-A, og der findes funktionalitet på skolens sider på efteruddannelse.dk til at finde kursister, som skal aflevere erklæring om reel og faktisk beskæftigelse.

#### <span id="page-7-0"></span>**4.5 Feltet VEU\_SKOLEFAG\_PA\_HOLD\_PLAC**

**Spørgsmål**: Hvorfor er slutdato på

VEU\_SKOLEFAG\_PA\_HOLD\_PLAC obligatorisk i SyncTilmeldinger, men ikke i HentOpsamlede?

**Svar**: Feltet slutdato er ikke obligatorisk i tabellen

VEU\_SKOLEFAG\_PA\_HOLD\_PLAC, derfor er tagget ikke lavet obligatorisk i HentOpsamledeData. Feltet er dog **altid** er udfyldt i produktionsdatabasen, så I kan forvente, at feltet slutdato **altid** er udfyldt i HentOpsamledeData, selvom XSD'en ikke siger dette.

#### <span id="page-7-1"></span>**4.6 Feltet Ledig**

**Spørgsmål**: Hvorfor er feltet Ledig er ikke obligatorisk i indberetningen (SyncTilmeldinger), men er obligatorisk i HentOpsamledeData?

**Svar**: Feltet Ledig er obligatorisk i tabellen i efteruddannelse.dk, og er derfor også obligatorisk i HentOpsamledeData. Hvis tagget Ledig ikke med i webservicen SyncTilmeldinger, indsættes værdien N i feltet Ledig i tabellen i efteruddannelse.dk.

#### <span id="page-7-2"></span>**4.7 Feltet Indkaldelsesbrev**

**Spørgsmål**: Hvorfor findes feltet Indkaldelsesbrev kun i udmeldingen (HentOpsamledeData), men ikke i indberetningen (SyncTilmeldinger). Skal det tilføjes eller fjernes?

Svar: Indkaldelsesbrev er en dato, og viser, hvornår der er dannet indkaldelsesbrev for tilmeldingen i efteruddannelse.dk (funktion på skolens sider). Derfor findes feltet kun i udmeldingen (HentOpsamledeData). I kan selv vælge, om I vil vise oplysningen i det studieadministrative system.

## <span id="page-8-0"></span>**5 BestilTilmeldingerTilAfhentning**

Der findes en webservice

[\(https://ws01.ung.stil.dk/services/SyncBestilTilmeldinger/?wsdl](https://ws01.ung.stil.dk/services/SyncBestilTilmeldinger/?wsdl) ), som man kan bruge til at bestille tilmeldinger til afhentning næstkommende dag via webservicen HentOpsamledeData. Der er et natligt job LavTilmeldingerTilAfhentning, der fremfinder de tilmeldinger, der er bestilt af webservicen BestilTilmeldingerTilAfhentning.

**Bemærk** jobbet er fortsat fejlbehæftet og vi er opmærksomme på, at det er kritisk, at få fejlen rettet.

**Spørgsmål**: Kan jobbet LavTilmeldingerTilAfhentning i en overgangsperiode bestilles til at køre oftere end i natlig batchkørsel? Det kan være relevant i perioden, hvor en skole skifter studieadministrativt system?

**Svar**: Nej, ikke som det er pt. Det kræver programændringer i efteruddannelse.dk, hvis jobbet skal køre oftere, og opgaven med at få dette ændret, er ikke prioriteret pt.

## <span id="page-8-1"></span>**6 Sikring af synkrone systemer**

#### <span id="page-8-2"></span>**6.1 Tjek af synkronisme**

**Spørgsmål**: Vi har behov for at se, hvilke data I har, hvilket er en meget nødvendig funktionalitet for reelt at kunne levere de ønskede insert, update, delete beskeder, hvis vi kommer ud af synkronisering.

**Svar**: Vi har en webservice til at bestille tilmeldinger til afhentning [https://ws01.ung.stil.dk/services/SyncBestilTilmeldinger/?wsdl\)](https://ws01.ung.stil.dk/services/SyncBestilTilmeldinger/?wsdl), som I kan bruge til at bestille tilmeldinger til afhentning igen, hvis der skulle være gået noget galt i indlæsningen. Desuden har vi en webservice HentUdbud [\(https://ws01.ung.stil.dk/services/SyncHentUdbud/?wsdl,](https://ws01.ung.stil.dk/services/SyncHentUdbud/?wsdl) beskrivelse vedhæftet), som I kan bruge til at hente oplysninger om indberettede hold. Denne service er primært beregnet til at eksterne systemer kan hente oplysninger om udbudte hold, dvs. den indeholder ikke alle detaljeoplysninger om holdet. Der er udtrykt ønske om at servicen bliver udvidet med oplysninger om guid'er på tillægspriser.

**STIL overvejer en udvidelse** til webservicen **BestilTilmeldinger-TilAfhentning**, så man også kan bestille oplysninger om tilstededage for de ønskede tilmeldinger, og en udvidelse af webservicen **HentOpsamledeData**, så den også indeholder oplysninger om tilstededage.

Ændringerne er **endnu ikke programsat**.

#### <span id="page-8-3"></span>**6.2 Fejl i Hent udbud mht. antal pladser**

**Spørgsmål**: Jeg har oprette et åbent værksted hold som generelt har 20 pladser med undtagelse af perioden 19.06.2019 – 21-06.2019, hvor antal pladser kun er 5. Når jeg via hent udbud læser dette hold får jeg ikke antal pladser tilbage på de datoer, hvor der er ændringer i antal pladser. Kun datoen 20.06.2019 viser antal pladser som 5. Datoerne 19.06.2019

og 21.06.2019 returnerer ikke nogen antal pladser. Tilsvarende returneres der ingen antal pladser på holdet startdato 11.06.2019 på holdets slutdato 30.08.2019 og sidste dag inden antal pladser bliver 5 d. 18.06.2019. Burde der ikke være angivet et antal pladser på alle datoerne?

**Svar**: Jo, det burde der. Der er tale om en programfejl, som er fejlmeldt til leverandøren.

## <span id="page-9-0"></span>**7 Guid'er skal være ægte guid'er**

Bemærk, der skal bruges ægte GUID'er, når der i dokumentationen henvises til en guid. Det gælder fx "Hoplguid", tillægsprisguid m.v.

Oracle har en funktion (sys\_guid), som man kan kalde og få en guid retur. Og andre udviklingsplatforme har formentlig en tilsvarende funktion.

Der bruges også ægte guid'er i EDUP (Posthuset).